#### ID2212 Network Programming with Java Lecture 3

# Java I/O. Overview of New I/O (NIO)

Leif Lindbäck, Vladimir Vlassov KTH/ICT/SCS HT 2016

### **Outline**

- Java I/O
  - I/O using Streams
  - Types of streams
  - Standard streams
  - Accessing files
  - File channels
- Overview of New I/O
  - Buffers
  - Channels
  - Selectors

### I/O in Java

- Package java.io
- I/O sources and destinations:
  - standard input, standard output, standard err
  - Files, streams of TCP socket and URL connections
- Input and output streams
  - Java provides different types of stream APIs, e.g. byte streams, character streams, object streams, etc.
  - Different stream reading and writing primitives, e.g. read/write, print
  - Basic streams: byte streams
  - Other streams are built on top of byte streams

### I/O in Java (cont'd)

For example:

### **Streams**

- Streams pass data from/to programs.
  - Input can be performed by different types of input streams, e.g. byte input stream, character input stream (reader)
  - Output can be performed by different types of output streams, e.g. byte output stream, character output stream (writer)
  - If a stream handles characters on the program side, then it is called a *reader* or a *writer*.

### **Streams**

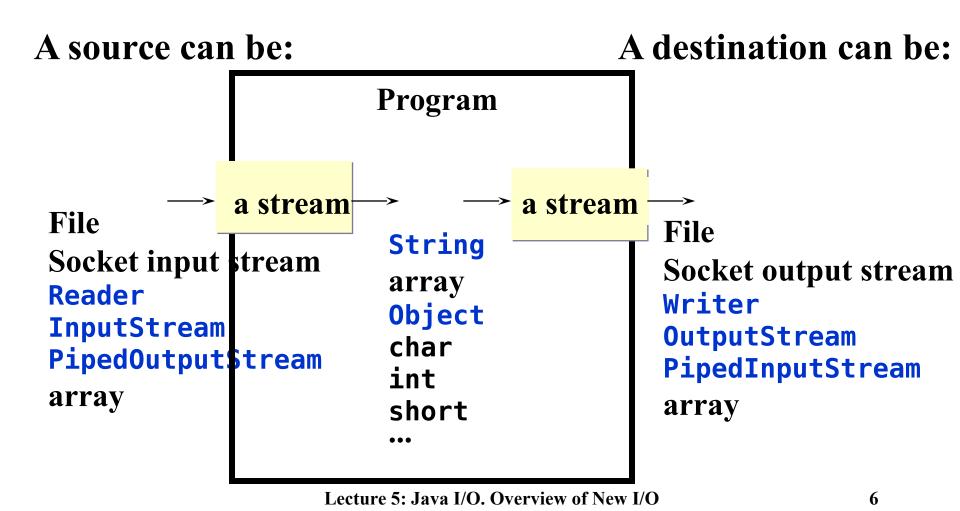

### Some Types of Streams

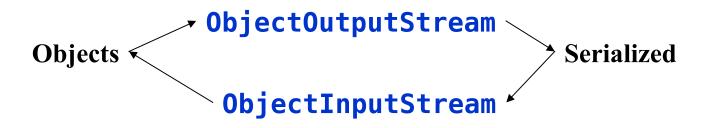

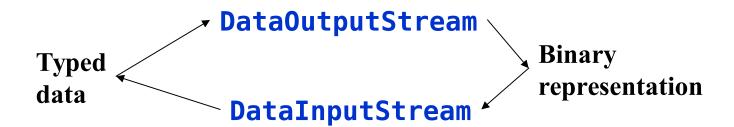

# **DataInputStream** Example

```
try (DataInputStream inData = new DataInputStream(
                              new FileInputStream(
                              fileName))) {
 while (true) {
    no = inData.readInt();
    System.out.println("No " + no);
} catch (EOFException done) {
} catch (FileNotFoundException e) {
  System.err.println("file " + fileName +
                     " is mising");
} catch (IOException e) {
 e.printStackTrace();
```

## Types of Streams (cont'd)

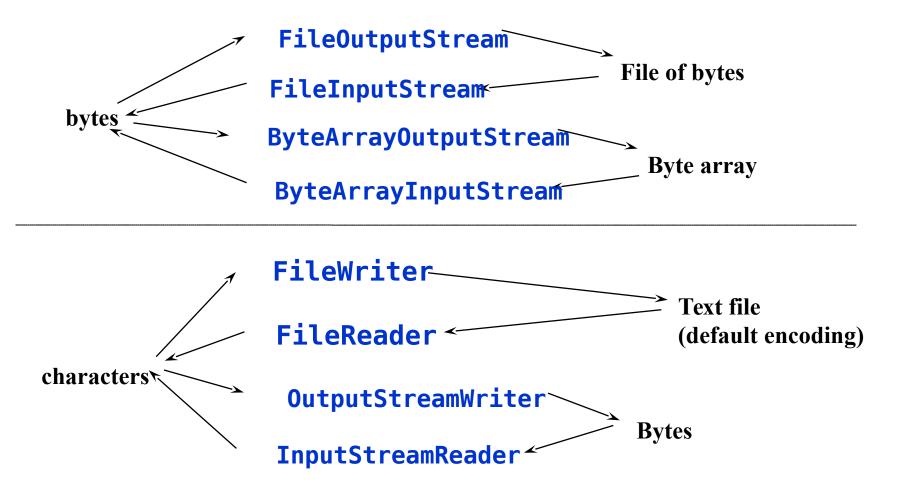

### **Standard Streams**

- Static fields in the java.lang.System class:
  - public static final PrintStream err;
    - The "standard" error output stream;
  - public static final PrintStream out;
    - The "standard" output stream;
  - public static final InputStream in;
    - The "standard" input stream.
  - All the streams are already open and ready to supply/accept data

```
System.out.println("your output " + result);
```

# Files (java. io package)

- File class supports platform-independent usage of file- and directory names.
  - Instances of this class represent the name of a file or a directory on the host file system.
- Some constructors:

```
File(String path)
File(String dir, String fileName)
File(File dir, String fileName)
```

Some interesting methods of File:

```
public boolean exists();
public boolean isDirectory();
public boolean isFile();
public long length();
public String[] list();
public String[] list(FileNameFilter f);
public boolean mkdir();
public boolean renameTo(File dest);
public boolean createNewFile()
```

### File Streams

- Used to access files (for reading and writing) as a continues stream of bytes or characters
- FileInputStream and FileOutputStream
  - for reading and writing bytes to the file
- FileReader and FileWriter
  - for reading and writing character files
- Provide read and write methods
- Can be created by constructors given a file name or an object of File

```
FileInputStream inf = new FileInputStream(filename);
```

## File Descriptor

- FileDescriptor class is a platform-independent representation of a handle of an open file or an open socket.
- Objects of this class
  - are returned by getFD() of FileInputStream,
     FileOutputStream, RandomAcessFile, ...
  - passed to (used by) FileInputStream, FileOutputStream, FileReader, FileWriter, ...

### Random Access File

- RandomAccessFile class provides an API similar to the file API in C
  - Instances of this class represent the file opened in a given mode, e.g.
    - "r" for reading only
    - "rw" for reading and writing
  - Methods of this class provide means for reading from file, writing into file and changing current file access position.
  - All methods (including constructors) of this class may throw IOException.
  - Contains object of the FileDescriptor class as a handle of the file.

### An Overview of New I/O

Use of the new I/O API when performing course programming assignments is optional

# New I/O (java.nio.\*...)

- New I/O APIs introduced in JDK v 1.4
- NIO APIs supplements java.io
  - provides a new I/O model based on channels, buffers and selectors
  - enables non-blocking scalable I/O
  - allows improving performance of distributed applications (mostly for the server side)

### Features in NIO APIs

- Buffers for data of primitive types, e.g. char, int
- Channels, a new primitive I/O abstraction
- A multiplexed, non-blocking I/O facility (selectors, selection keys, selectable channels) for writing scalable servers
- Character-set encoders and decoders
- A pattern-matching facility based on Perl-style regular expressions (java.util)
- A file interface that supports locks and memory mapping

# **NIO Packages**

| java.nio              | Buffers, which are used throughout the NIO APIs.                                            |
|-----------------------|---------------------------------------------------------------------------------------------|
| java.nio.channels     | Channels and selectors.                                                                     |
| java.nio.charset      | Character encodings.                                                                        |
| java.nio.channels.spi | Service-provider classes for channels.                                                      |
| java.nio.charset.spi  | Service-provider classes for charsets.                                                      |
| java.util.regex       | Classes for matching character sequences against patterns specified by regular expressions. |

## **NIO Programming Abstractions**

#### • Buffers

- Containers for data
- Can be filled, drained, flipped, rewind, etc.
- Can be written/read to/from a channel
- Channels of various types
  - Represent connections to entities capable of performing I/O operations, e.g. pipes, files and sockets
  - Can be selected when ready to perform I/O operation
- Selectors and selection keys
  - together with selectable channels define a multiplexed, nonblocking I/O facility. Used to select channels ready for I/O
- Charsets and their associated decoders and encoders
  - translate between bytes and Unicode characters

### **Buffers**

- Buffer is a container for a fixed amount of data of a specific primitive type; Used by channels
  - Content, data
  - Capacity, size of buffer; set when the buffer is created; cannot be changed
  - Limit, the index of the first element that should not be read or written; limit ≤ capacity
  - Position, the index of the next element to be read or written
  - Mark, the index to which its position will be reset when the reset method is invoked
  - Buffer invariant:  $0 \le mark \le position \le limit \le capacity$

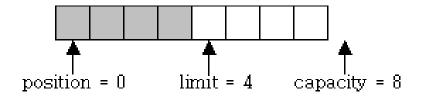

Lecture 5: Java I/O. Overview of New I/O

### **Buffer Classes**

| Buffer                                                   | Superclass for other buffers; clear, flip, rewind, mark/reset                           |
|----------------------------------------------------------|-----------------------------------------------------------------------------------------|
| ByteBuffer                                               | provides views as other buffers, e.g. IntBuffer get/put, compact, views; allocate, wrap |
| MappedByteBuffer                                         | Subclass of the ByteBuffer A byte buffer mapped to a file                               |
| CharBuffer DoubleBuffer FloatBuffer IntBuffer LongBuffer | absolute (index-based) and relative (position-based) get/put, compact, allocate, wrap   |

# Some Buffer's methods

| <pre>static allocateDirect()</pre> | Allocates a new direct byte buffer. With direct ByteBuffer, JVM avoid intermediate buffering when performing native I/O operations directly upon the direct buffer. |
|------------------------------------|----------------------------------------------------------------------------------------------------|
| <pre>static allocate()</pre>       | allocate a buffer of a given capacity                                                                                                    |
| clear()                            | clear the buffer, i.e. prepare the buffer for writing data into it by channel-reads or relative puts (limit = capacity; position = 0)                               |
| flip()                             | prepare the buffer for reading data from it by channel-writes or relative gets (limit = position; position = 0)                                                     |
| rewind()                           | prepare the buffer for re-reading data from it (position = 0)                                                                                                    |
| mark()                             | set this buffer's mark at its position (mark = position)                                                                                                    |
| reset()                            | reset this buffer's position to the previously-marked position (position in an area in ark). Overview of New I/O                                                    |

# Some Buffer's methods (cont'd)

| <pre>static wrap()</pre>                | wrap a given array into a buffer; returns the buffer.                                                                    |
|-----------------------------------------|----------------------------------------------------------------------------------------------------|
| get/put                                 | absolute (index-based) and relative (position-based) get/put data from/into the buffer; position = position -/+ 1;       |
| <pre>asIntBuffer() asCharBuffer()</pre> | create a view of this byte buffer as another primitive type buffer, e.g. as an IntBuffer, as a CharBuffer, etc.          |
| slice()                                 | create a new buffer that shares part of this buffer's content starting at this buffer's position.                        |
| duplicate()                             | creates a new byte buffer that shares the this buffer's content.                                                         |
| compact()                               | copy data between position and limit to the beginning of the buffer; position is set to the number of data items copied. |
| boolean<br>hasRemaining()               | check whether there are any elements between the current position and the limit.                                         |

# **Creating Buffers**

#### Allocation

```
- Create an empty buffer on top of a backing Java array
Bytebuffer buf1 = ByteBuffer.allocate(100);
IntBuffer buf2 = intBuffer.allocate(100);
```

- Direct allocation (only ByteBuffer)
  - Direct buffers (using DMA)
    ByteBuffer buf3 = ByteBuffer.allocateDirect(100);
- Wrapping
  - Wrap a buffer around existing data array

```
byte[] data = "Some data".getBytes("UTF-8");
ByteBuffer buf4 = ByteBuffer.wrap(data);
char[] text = "Some text".toCharArray();
CharBuffer buf5 = CharBuffer.wrap(text);
```

### Filling/Draining Buffers

Filling using wrap or put String s = "Some String"; CharBuffer buf1 = CharBuffer.wrap(s); CharBuffer buf2 = CharBuffer.allocate(s.length()); // put reversed s in to buf2 for (int  $i = s.length() - 1; i >= 0; i--) {$ buf2.put(s.charAt(i)); // relative put } // position in buf2 should be 11 after the loop **Draining using get** buf2.flip(); // limit = position; position = 0 String r = ""; while (buf2.hasRemaining()) r += buf2.get();

# Reading/Writing Buffers from/to Channels

Reading from a channel to a buffer

```
while (buf.hasRemaining() && channel.read(buf) != -1)
   {
    // process the buffer's content
}
```

Writing to a channel from a buffer

```
while (buf.hasRemaining() &&
      channel.write(buf) != -1);
```

### **Channels**

- Channels represent connections to various I/O sources, such as pipes, sockets, files, datagrams;
  - operate with buffers and I/O sources: move (read/write) data blocks into / out of buffers from / to the I/O sources;
  - can be open or closed;
  - can be blocking/non-blocking, selectable (socket, pipe), interruptible (file);
  - enable non-blocking I/O operations

### Channels versus Streams

| Channels (new I/O)                                                                                                    | Streams (traditional I/O)                                          |
|----------------------------------------------------------------------------------------------------|--------------------------------------------------------------------|
| Write/read data to/from buffers; similar to buffered streams; buffers can be directly allocated in memory – efficient implementation | Write data onto output streams and reading data from input streams |
| Block-based: a stream of blocks from/to buffers                                                                                      | Byte-based: a continues stream of bytes                            |
| Bi-directional: tend to support both reading and writing on the same object (source, buffer)                                         | Uni-directional: input streams and output streams                  |

### **Some Channel Classes**

- For TCP connections
  - SocketChannel
  - ServerSocketChannel
- For UDP communication
  - DatagramChannel
- For file access
  - FileChannel

# **FileChannel**

- java.nio.channels.FileChannel
  - A channel for reading, writing, mapping, and manipulating a file.
  - Similar to RandomAccessFile
- Can be mapped to a buffer in the main memory
  - MappedByteBuffer()
- Has a current position within its file which can be both queried and modified.
- The file itself contains a variable-length sequence of bytes that can be read and written and whose current size can be queried.

# Some methods of FileChannel

| read (dst, pos)<br>write (src, pos) | Read or write at an absolute position in a file without affecting the channel's position.                                                                                                   |
|-------------------------------------|----------------------------------------------------------------------------------------------------|
| MappedByteBuffer()                  | Map a region of a file directly into memory.                                                                                                    |
| force()                             | Force out file updates to the underlying storage device, in order to ensure that data are not lost in the event of a system crash.                                                          |
| transferTo() transferFrom()         | Bytes can be transferred from a file to some other channel, and vice versa, in a way that can be optimized by many OSs into a very fast transfer directly to or from the file system cache. |

## FileChannel Example

```
import java.io.*;
import java.nio.*;
import java.nio.channels.*;
public class FileChannelTest {
  public static void main(String[] args) {
    String filename = (args.length > 0)? args[0] : "test.txt";
    try {
      FileInputStream inf = new FileInputStream(filename);
      FileChannel channel = inf.getChannel();
      MappedByteBuffer buffer =
          channel.map(FileChannel.MapMode.READ ONLY,
                      0. channel.size()):
      WritableByteChannel out = Channels.newChannel(System.out);
      while (buffer.hasRemaining() && out.write(buffer) != -1) {
        System.out.println("Writing the file " + filename);
      }
      channel.close():
    } catch (IOException e) {
      e.printStackTrace();
      System.exit(0);
```

# Using transfer method

```
import java.io.*;
import java.nio.channels.*;
public class FileTransferTest {
  public static void main(String[] args) {
    String srcname = (args.length > 0)? args[0] : "test.txt";
    try {
      FileInputStream inf = new FileInputStream(srcname);
      FileChannel src = inf.getChannel();
      WritableByteChannel dst = Channels.newChannel(System.out);
      src.transferTo(0, src.size(), dst);
    } catch (IOException e) {
      e.printStackTrace();
      System.exit(0);
```

# **SocketChannel**

- A selectable channel for stream-oriented connecting sockets.
  - Reads from and writes to a TCP socket.
  - Uses ByteBuffer for reading and writing
  - Does not have public constructors
- Each SocketChannel is associated with a peer Socket object
  - Binding, closing, and manipulation of socket options must be done through the associated Socket object

### SocketChannel Example 1

```
import java.io.IOException;
import java.nio.channels.*;
import java.net.*;
public class SocketChannelTest {
  public static void main(String[] args) {
    String host = (args.length > 0)? args[0] : "www.oracle.com";
    int port = (args.length > 1) ? Integer.parseInt(args[1]) : 80;
    try {
      SocketChannel channel = SocketChannel.open();
      channel.configureBlocking(false);
      channel.connect(new InetSocketAddress(host, port));
      //can do something here while connecting
     while (!channel.finishConnect()) {
        System.out.println("Connecting to " + host + " on port " + port);
       // can do something here while connecting
      System.out.println("Connected to " + host + " on port " + port);
      // communication with the server via channel
      channel.close():
    } catch (IOException e) {
      e.printStackTrace();
      System.exit(0);
```

```
import java.io.IOException;
import java.nio.*;
                                               Example 2
import java.nio.channels.*;
import java.net.*;
public class HTTPClient {
 public static final String GET REQUEST = "GET /index.html HTTP/1.0\n\n";
 public static void main(String[] args) {
    String host = (args.length > 0) ? args[0] : "www.oracle.com";
    int port = (args.length > 1) ? Integer.parseInt(args[1]) : 80;
   WritableByteChannel out = Channels.newChannel(System.out);
   try {
     SocketChannel channel = SocketChannel.open(new InetSocketAddress(
                                                 host, port));
     ByteBuffer buf = ByteBuffer.wrap(GET REQUEST.getBytes());
     channel.write(buf):
     buf = ByteBuffer.allocate(1024);
     while (buf.hasRemaining() && channel.read(buf) != -1) {
       buf.flip();
       out.write(buf);
       buf.clear();
   } catch (IOException e) {
     e.printStackTrace();
     System.exit(0);
```

### Example 2

```
public class HTTPClient {
   public static final String GET REQUEST = "GET / HTTP/1.1\n";
    public static void main(String[] args) {
        String host = (args.length > 0) ? args[0] : "www.kth.se";
        String hostHeader = "Host: " + host + "\n\n";
        int port = (args.length > 1) ? Integer.parseInt(args[1]) : 80;
       WritableByteChannel out = Channels.newChannel(System.out);
        try {
            SocketChannel channel = SocketChannel.open(new InetSocketAddress(
                    host, port));
            ByteBuffer buf = ByteBuffer.wrap(GET_REQUEST.getBytes());
            channel.write(buf):
            buf = ByteBuffer.wrap(hostHeader.getBytes());
            channel.write(buf):
            buf = ByteBuffer.allocate(1024);
            while (buf.hasRemaining() && channel.read(buf) != -1) {
                buf.flip();
                out.write(buf);
                buf.clear();
        } catch (IOException e) {
            e.printStackTrace();
            System.exit(0);
```

# <u>ServerSocketChannel</u>

- A selectable channel for stream-oriented listening sockets.
  - Abstraction for listening network sockets.
  - Listens to a port for TCP connections.
  - Does not have public constructors
- Each ServerSocketChannel is associated with a peer ServerSocket object
  - Binding and the manipulation of socket options must be done through the associated ServerSocket object;
- accept on a ready ServerSocketChannel returns SocketChannel
  ServerSocketChannel serverChannel = ServerSocketChannel.open();
  ServerSocket socket = serverChannel.socket();
  socket.bind(new InetSocketAddress(port));
  serverChannel.configureBlocking(false);
  selector = Selector.open();
  serverChannel.register(selector, SelectionKey.OP\_ACCEPT);

### **Selectors**

- Selector is an object used to select a channel ready to communicate (to perform an operation)
  - Used to operate with several non-blocking channels
  - Allows readiness selection
    - Ability to choose a selectable channel that is ready for some of network operation, e.g. accept, write, read, connect

### Selectable Channels

- Selectable channels include:
  - DatagramChannel
  - Pipe.SinkChannel
  - Pipe.SourceChannel
  - ServerSocketChannel
  - SocketChannel
- Channels are registered with a selector for specific operations, e.g. accept, read, write
- Registration is represented by a selection key

# **Selection Keys**

- A selector operates with set of selection keys
- Selection key is a token representing the registration of a channel with a selector
- The selector maintains three sets of keys
  - Key set contains the keys with registered channels;
  - Selected-key set contains the keys with channels ready for at least one of the operations;
  - Cancelled-key set contains cancelled keys whose channels have not yet been deregistered.
  - The last two sets are sub-sets of the Key set.

### **Use of Selectors**

- Create a selectorSelector selector = Selector.open();
- Configure a channel to be non-blocking channel.configureBlocking(false);
- Register a channel with the selector for specified operations (accept, connect, read, write)

Register as many channels as you have/need

### Use of Selectors (cont'd)

- Select() on the selector to perform the selection of keys with ready channels
  - Selects a set of keys whose channels are ready for I/O.
- selectNow() non-blocking select: returns zero if no channels are ready
- selectedKeys() on the selector to get the selected-key set
- Iterate over the selected-key set and handle the channels ready for different I/O operations, e.g. read, write, accept

# **SelectionKey**

• Upon registration, each of the registered channels is assigned a selection key.

```
SelectionKey clientKey = clientChannel.register(selector,
    SelectionKey.OP_READ | SelectionKey.OP_WRITE);
```

- Selection key allows attaching of a single arbitrary object to it
  - Associate application data (e.g. buffer, state) with the key (channel)
     ByteBuffer buffer = ByteBuffer.allocate(1024);
     clientKey.attach(buffer);

Get the channel and attachment from the key

# Non-Blocking Server

```
while (true) {
  selector.select();
  Iterator<SelectionKey> keys = selector.selectedKeys().iterator();
  while (keys.hasNext()) {
    SelectionKey key = keys.next();
    keys.remove();
    if (key.isAcceptable()) { // accept connection.
      ServerSocketChannel server =
          (ServerSocketChannel) key.channel();
      SocketChannel channel = server.accept();
      channel.configureBlocking(false);
      channel.register(selector, SelectionKey.OP READ,
                       ByteBuffer.allocate(1024));
    } else if (key.isReadable()) { // read from a channel.
      SocketChannel channel = (SocketChannel) key.channel();
      ByteBuffer buffer = (ByteBuffer) key.attachment();
      channel.read(buffer);
      key.interestOps(SelectionKey.OP_READ | SelectionKey.OP_WRITE);
```

# Non-Blocking Server, Cont'd

```
} else if (key.isWritable()) { // write buffer to channel.
  SocketChannel channel = (SocketChannel) key.channel();
  ByteBuffer buffer = (ByteBuffer) key.attachment();
  buffer.flip();
  channel.write(buffer);
  if (buffer.hasRemaining()) {
    buffer.compact();
  } else {
    buffer.clear():
  key.interestOps(SelectionKey.OP READ);
```